# **Краткая инструкция по запуску подъемного оборудования ESQ-500\600**

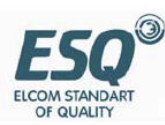

### **Подключение**  1. Силовые кабели к ЧП:

Подключите трехфазный источник питания 380В к клеммам частотного преобразователя R,S,T**.** Электродвигатель подключите к выходными клеммами U,V,W**.** Необходимо заземлить как частотный преобразователь, так и двигатель. Провод заземление

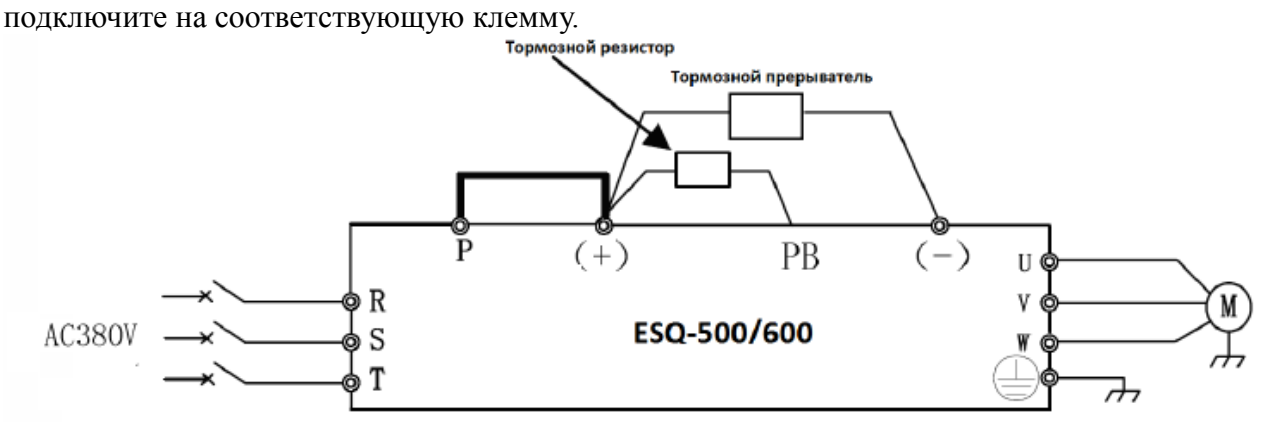

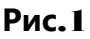

## 2. Подключение тормозного резистора:

В частотном преобразователе мощностью до 15кВт включительно содержится тормозной прерыватель и резистор нужно подключить к клеммам «+» и «PB». Для преобразователя мощность 18,5 кВт и выше, тормозной резистор подключается к тормозному прерывателю на указанные клеммы в руководстве по эксплуатации, тормозной прерыватель нужно подключить на клеммы «+» и «-» частотного преобразователя.

## **3. Подключение цепей управления**

Подключите провода управления на клеммы :

- «Х1» и «СОМ» команда движения вверх.
- «Х2» и «СОМ» команда движения вниз.

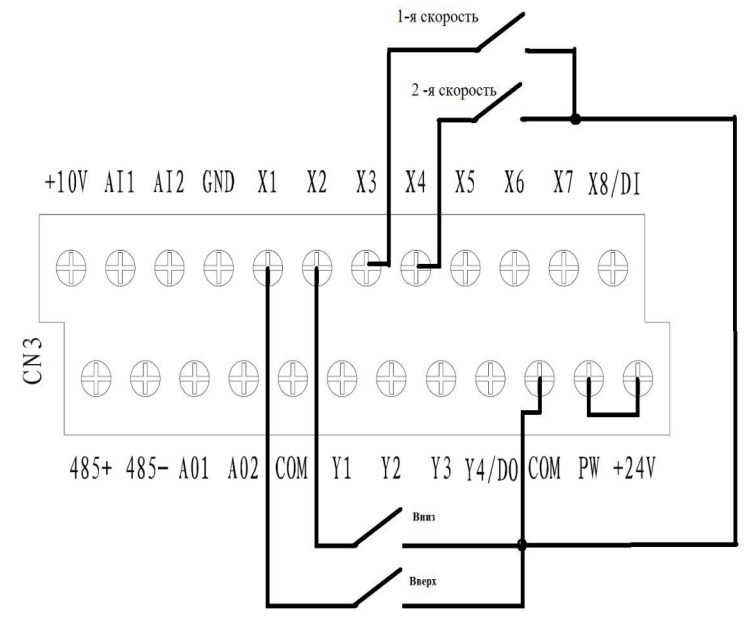

**Рис**.2

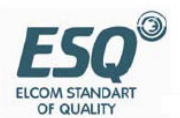

Сигнальные провода задающие первую и вторую скорость подключите на следующие клеммы:

- «Х3» и «СОМ» - первая скорость.

- «Х4» и «СОМ» - вторая скорость.

## **Подключение электромагнитного тормоза**

Подключите управляющие провода от катушки пускателя электромагнитного тормоза на клеммы преобразователя частоты, см. рисунок.

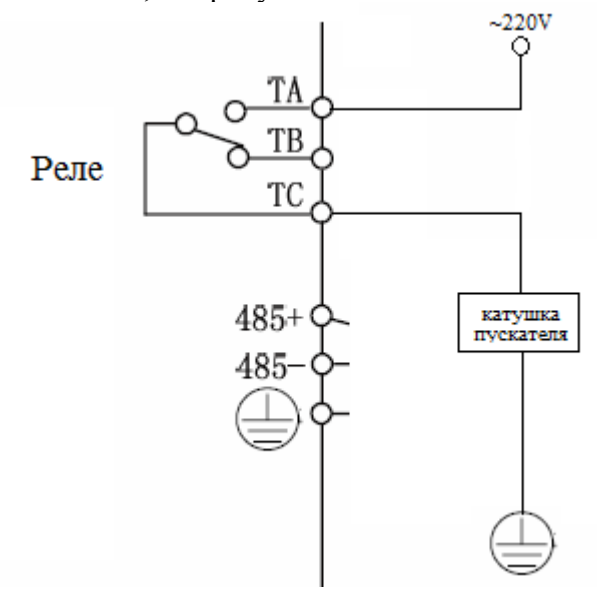

**Рис**.3

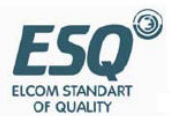

#### **Параметры управления**

- F00.00 = 2; открыть доступ ко всем параметрам
- F01.15 = 1; используются клеммы для запуска в работу, «Х1» и «Х2»
- F01.00 = выбор способа задания выходной частоты
- F08.20 = 5; выбор клеммы «Х3» для задания первой скорости
- F08.20 = 6; выбор клеммы «Х4» для задания первой скорости
- F10.31 = значение первой скорости, например 10Гц
- F10.32 = значение второй скорости, например 50Гц

#### **Параметры разгона и остановки** :

- F01.17 = 30; ускорение
- $F01.18 = 08$ ; торможение
- $F01.19 = 1$ ; единица задания времени разгона торможения 0.1 сек.
- F02.11 = 2; торможение постоянным током
- F02.14 = 10; частота наложения торможения постоянным током
- F02.16 = 90; сила торможения постоянным током
- F02.17 = 1.0; время торможения постоянным током

#### Параметры включения тормозного резистора для ЧП до 15 кВт:

- F02.22 = 2; включение тормозного прерывателя
- F02.23 = 120; уровень срабатывания тормозного прерывателя
- F02.24 = 90; Коэффициент применения тормозного резистора

#### **Управление электромагнитным тормозом**

F09.04 = 13; функция управления тормозом по частоте

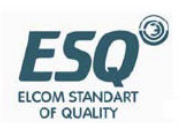

- F09.06 = 2; частота срабатывания тормоза
- $F09.07 = 0.1$ ; частота lag1 для наложения тормоза
- F14.10 = 200; усиление тормозного момента

## **Параметры электродвигателя**:

- F15.01 = мощность двигателя
- F15.02 = номинальное напряжение двигателя
- F15.03 = номинальный ток
- F15.04 = номинальная частота двигателя
- F15.05 = номинальные обороты двигателя
- F15.06 = кол-во пар полюсов двигателя

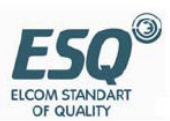